## **Guidance for Audio PowerPoints**

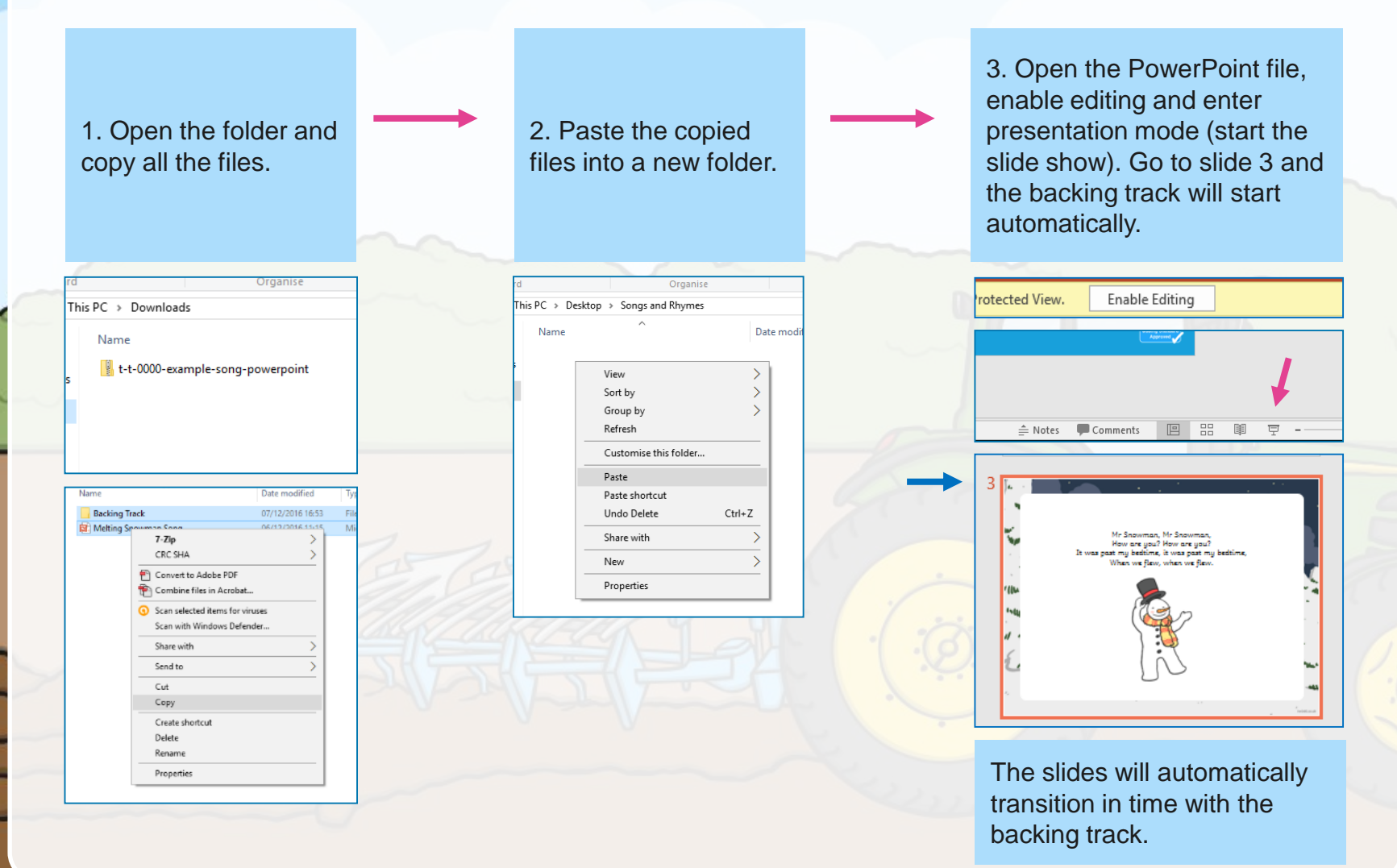

You may wish to delete this slide before beginning the presentation.

## Old MacDonald Had a Farm

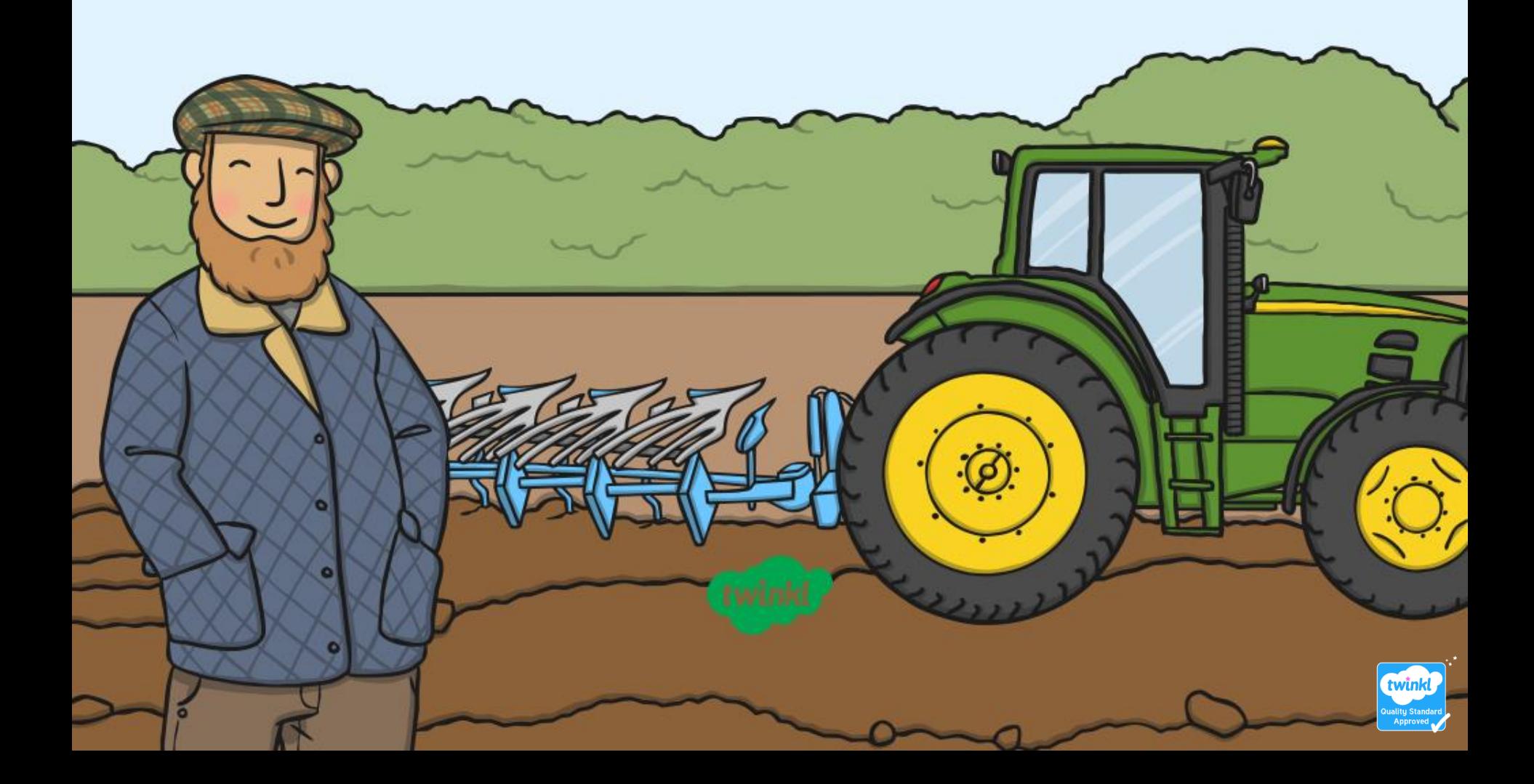

And on that farm he had a cat, EE-I-EE-I-O,

With a "meow, meow" here and a "meow, meow" there,

Here a "meow," there a "meow," everywhere a "meow, meow."

And on that farm he had a cow, EE-I-EE-I-O,

With a "moo, moo" here and a "moo, moo" there,

Here a "moo," there a "moo," everywhere a "moo, moo."

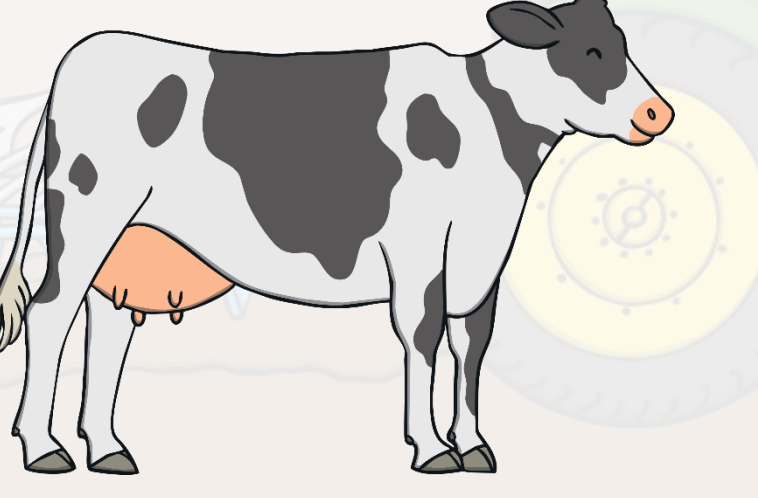

And on that farm he had a dog, EE-I-EE-I-O,

With a "woof, woof" here and a "woof, woof" there,

Here a "woof," there a "woof," everywhere a "woof, woof."

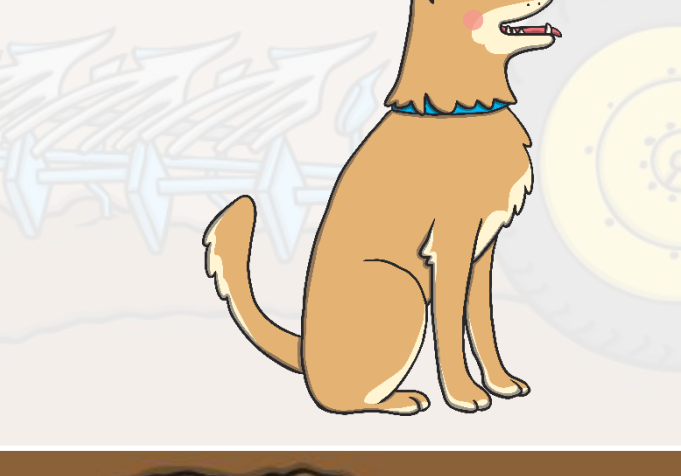

And on that farm he had a donkey, EE-I-EE-I-O,

With a "hee-haw" here and a "hee-haw" there,

Here a "hee," there a "haw," everywhere a "hee-haw."

Old MacDonald had a farm, EE-I-EE-I-O, And on that farm he had a sheep, EE-I-EE-I-O, With a "baa, baa" here and a "baa, baa" there, Here a "baa," there a "baa," everywhere a "baa, baa." Old MacDonald had a farm, EE-I-EE-I-O.

And on that farm he had a duck, EE-I-EE-I-O,

With a "quack, quack" here and a "quack, quack" there,

Here a "quack," there a "quack," everywhere a "quack, quack."

And on that farm he had a horse, EE-I-EE-I-O,

With a "neigh, neigh" here and a "neigh, neigh" there,

Here a "neigh," there a "neigh," everywhere a "neigh, neigh."

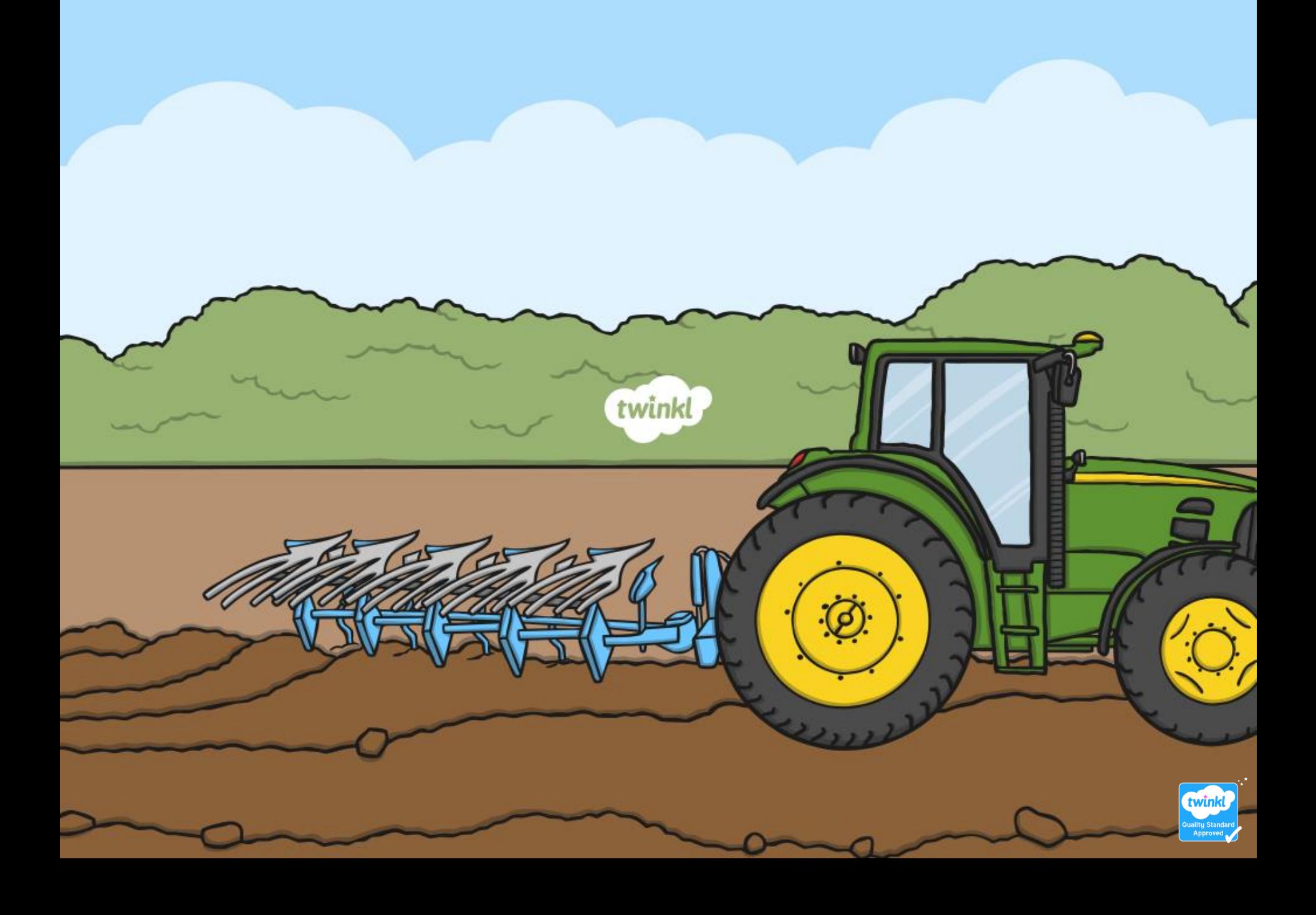